**Nathan Simpson, Doktoranddagen, 2020-05-28**

# **Differentiable analysis** A lightning overview

# **I am lazy.**

# Tuning cuts by hand

Adversarial decorrelation wrt systematics

Working in ROOT

# I don't want to do these things

<https://www.cs.umd.edu/~tomg/projects/landscapes/>

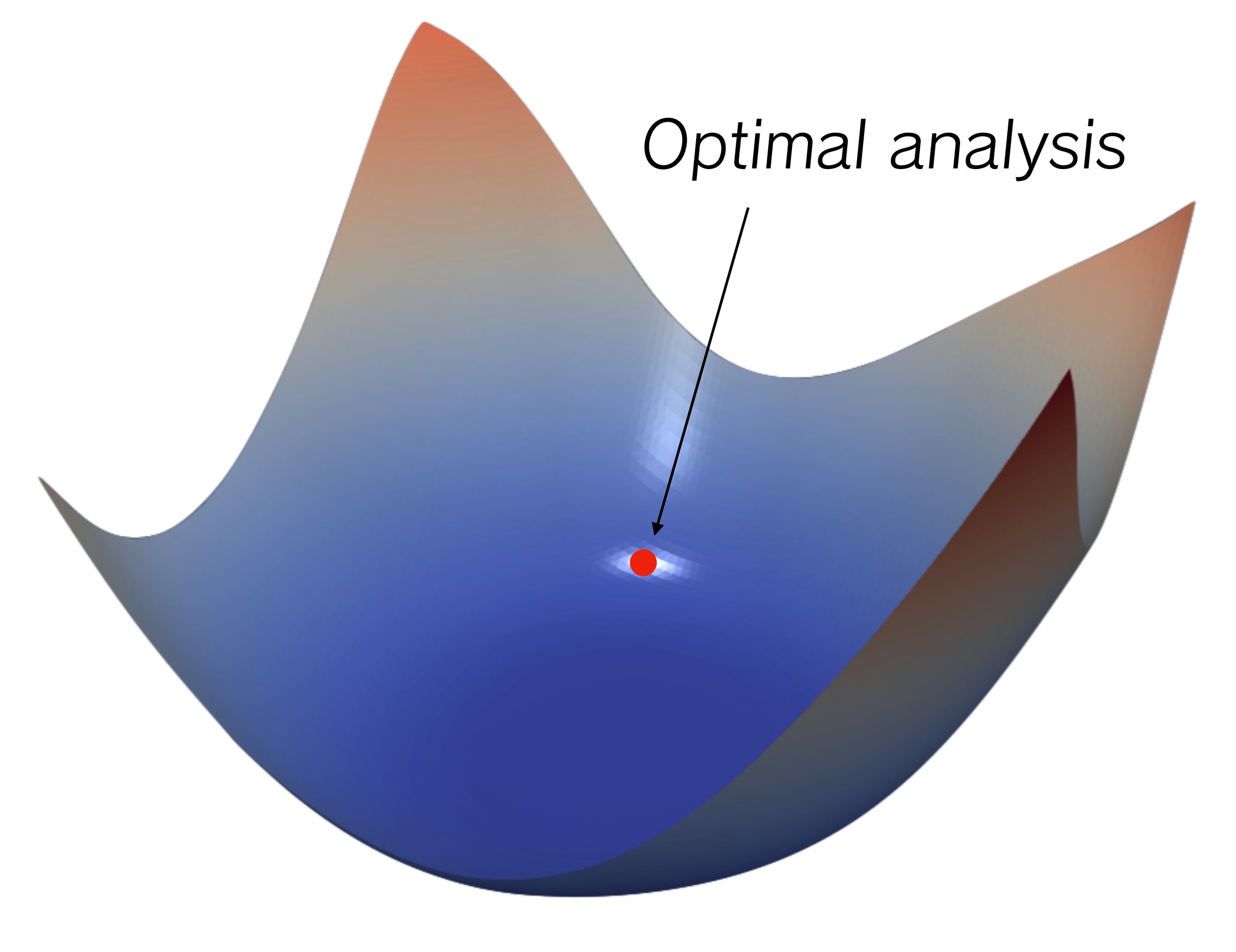

### <https://www.cs.umd.edu/~tomg/projects/landscapes/>

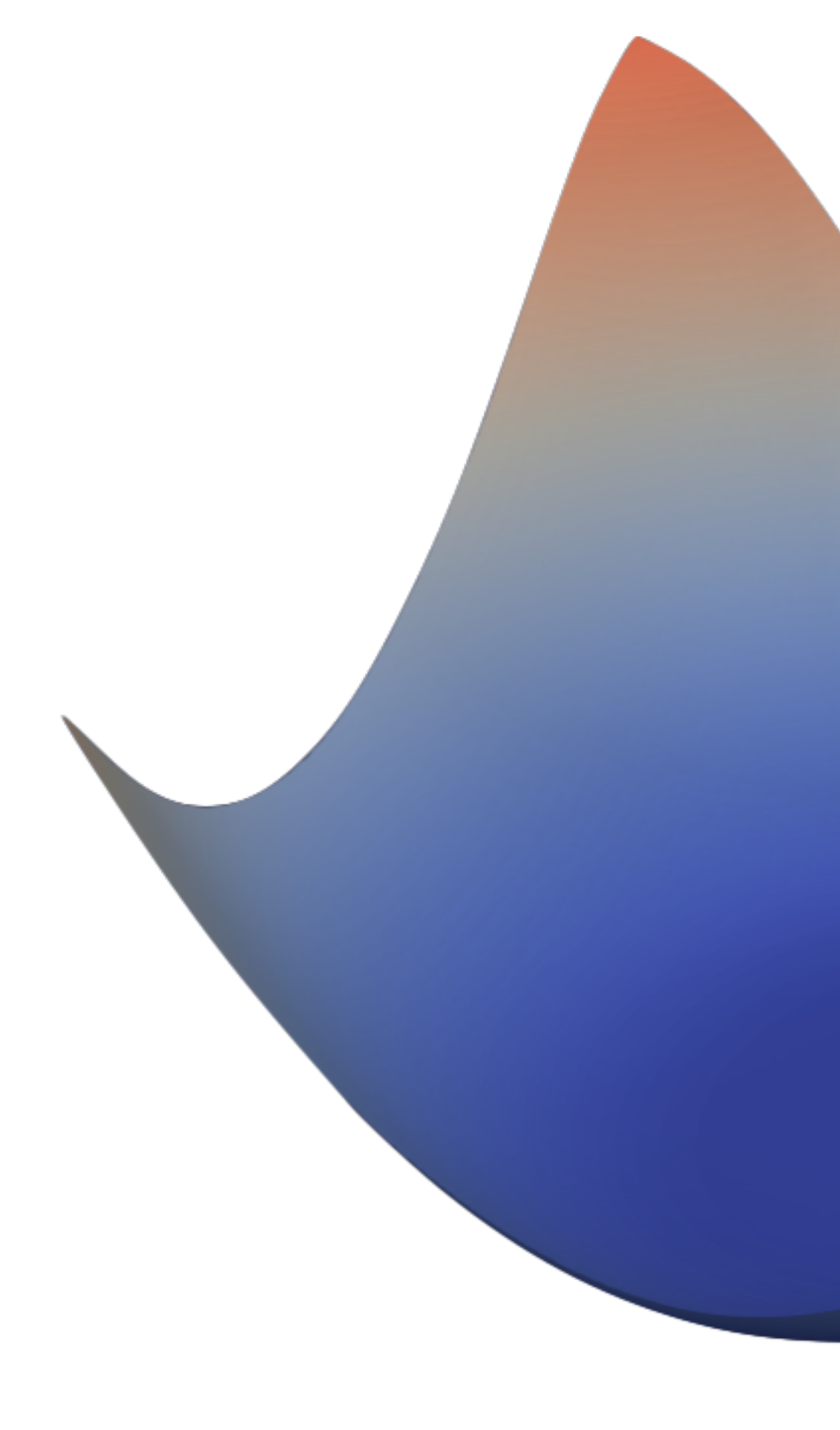

### **What does that word mean?**

# Optimal analysis

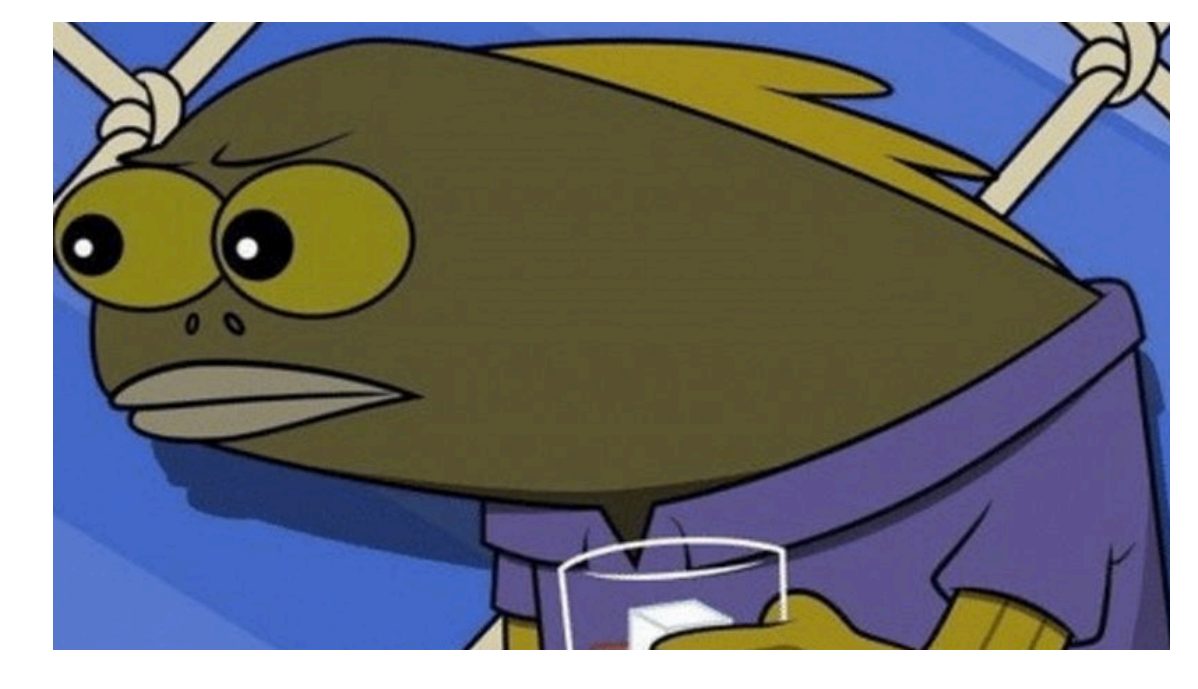

<https://knowyourmeme.com/memes/when-you-see-a-repost-tom-hd>

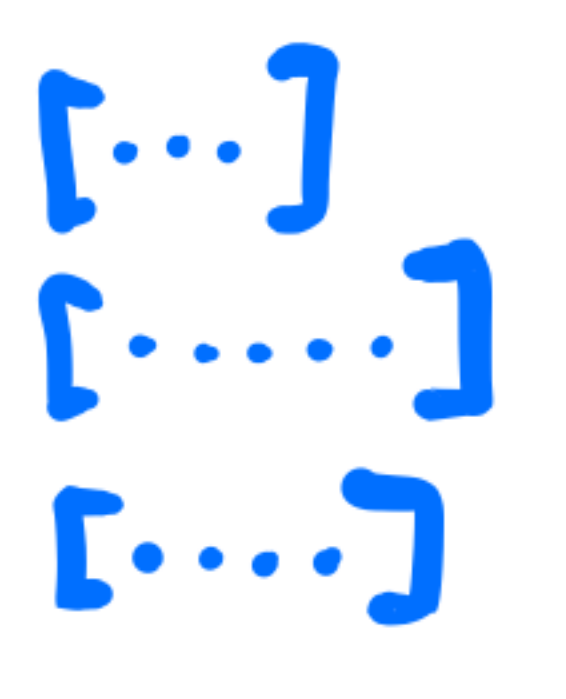

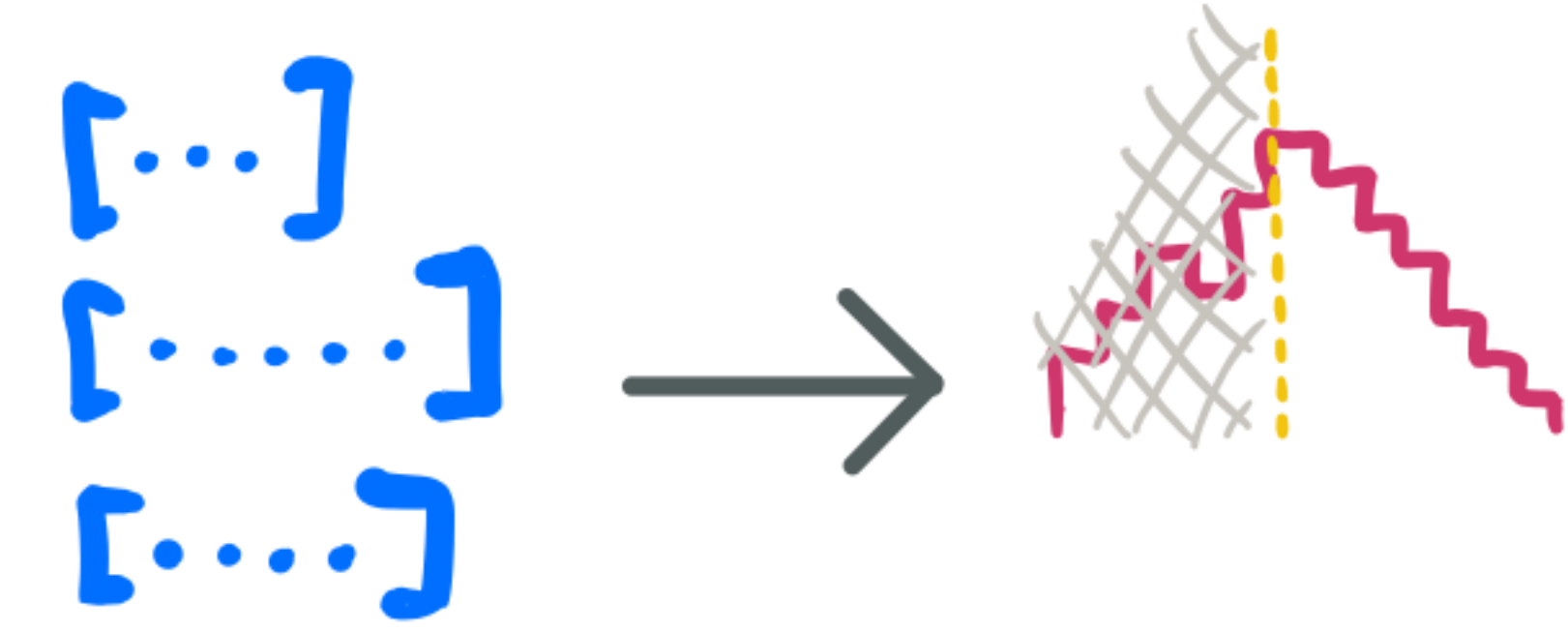

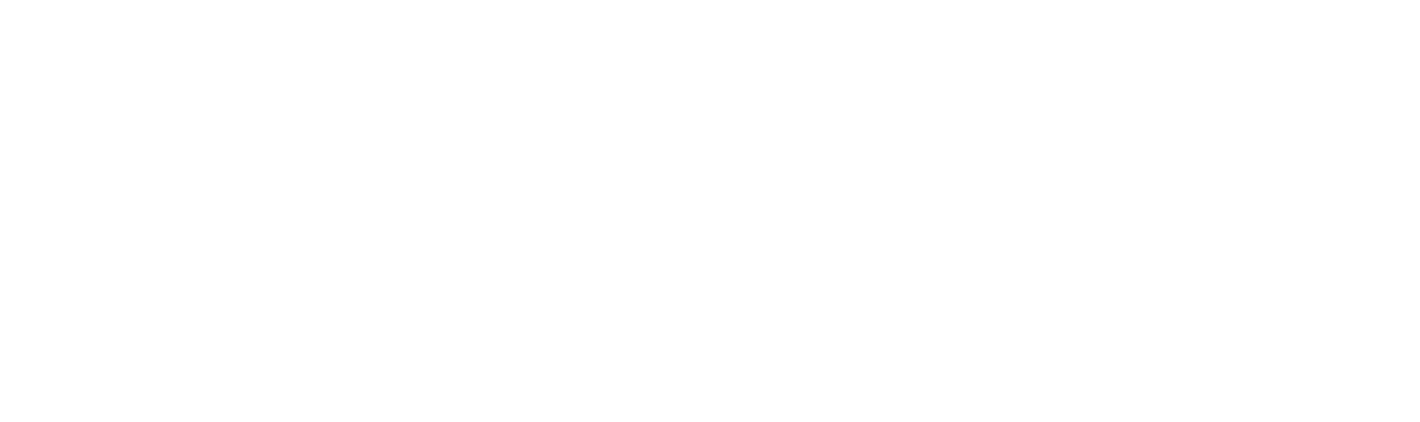

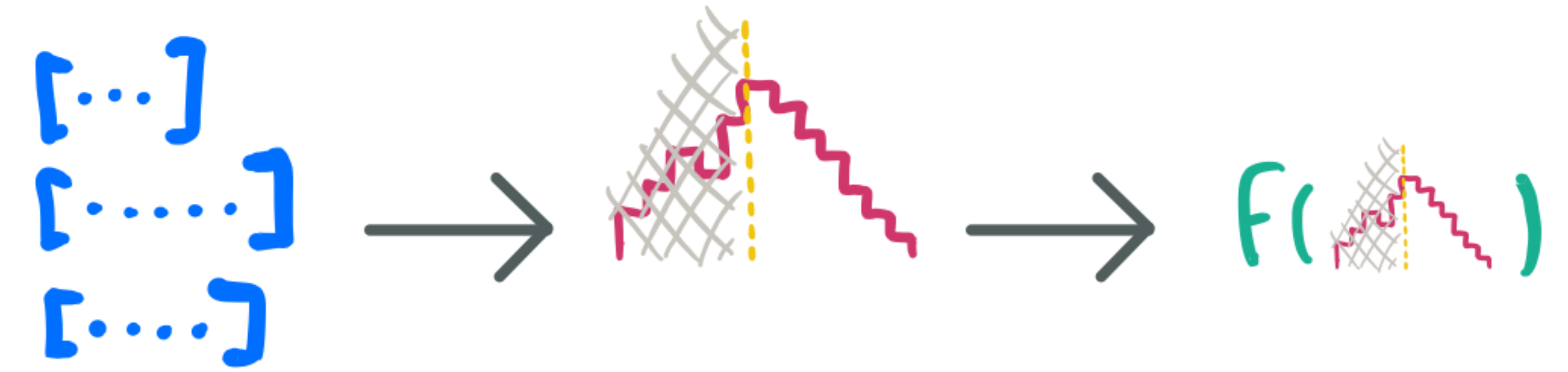

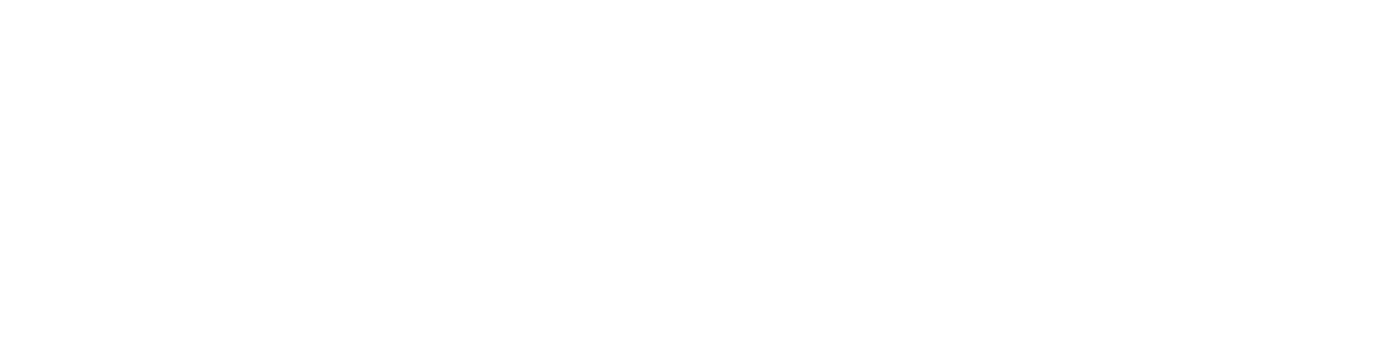

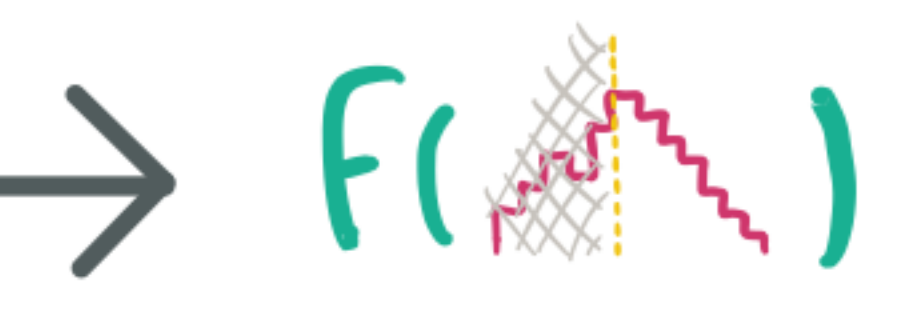

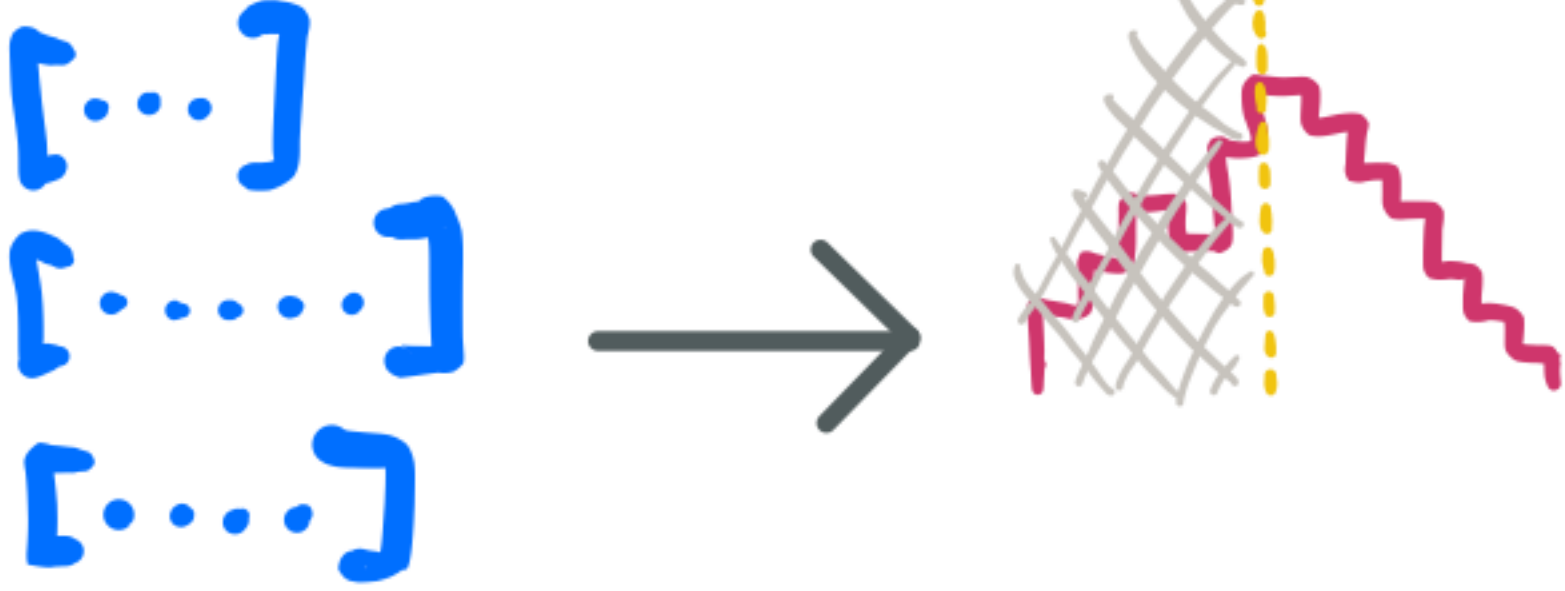

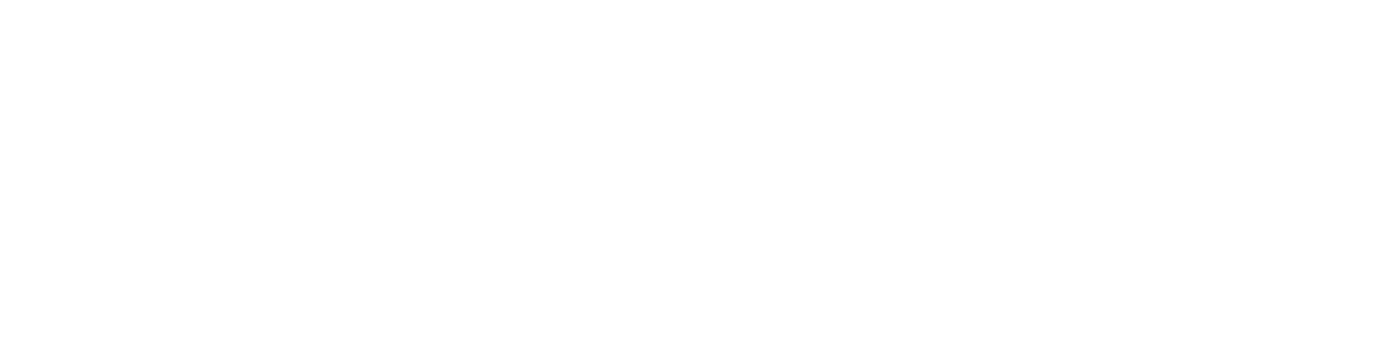

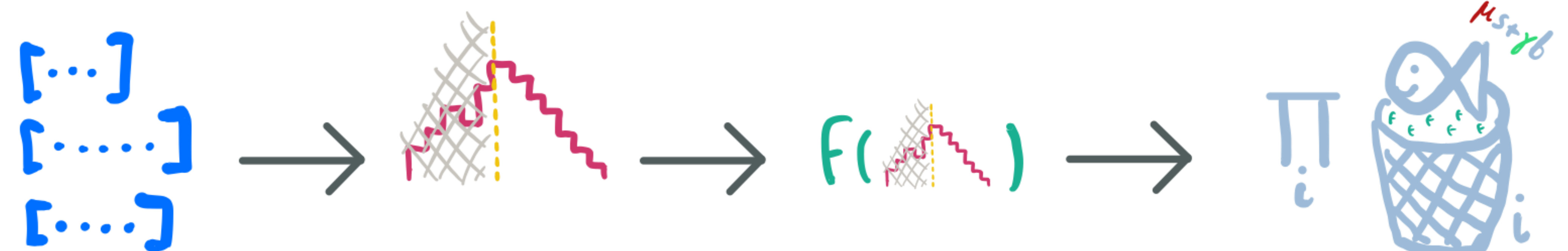

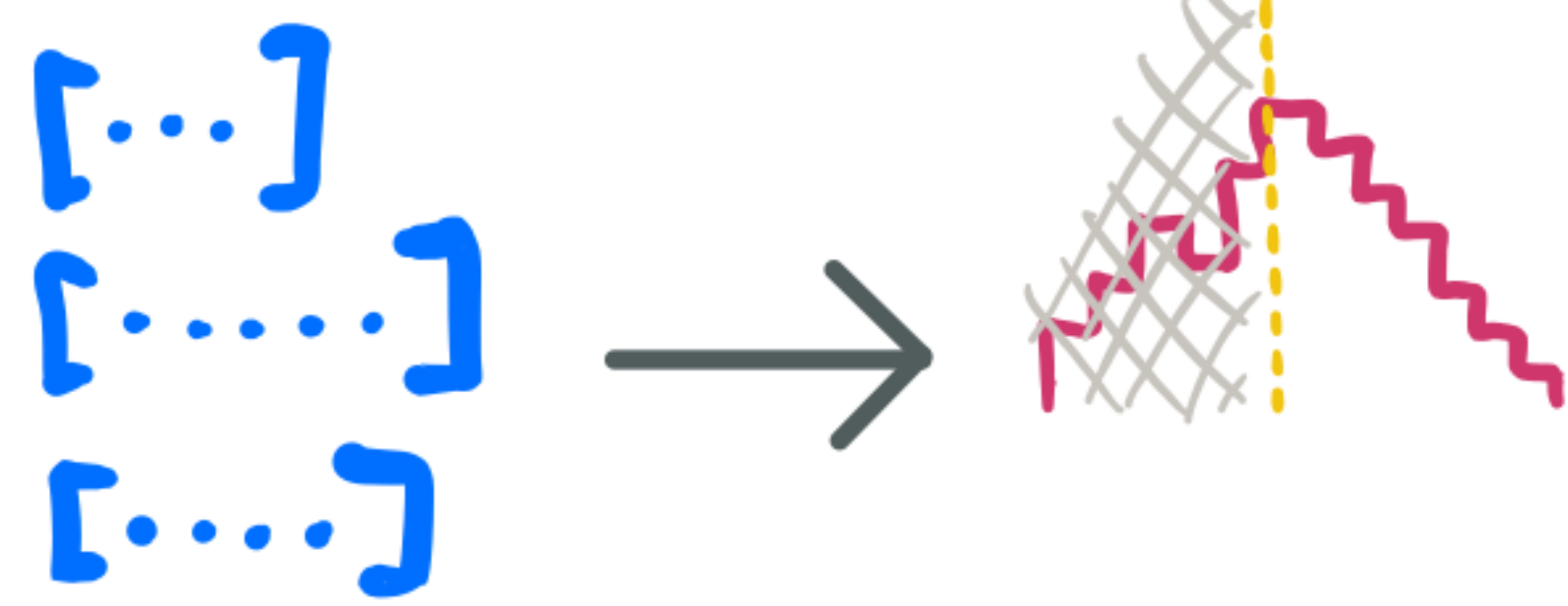

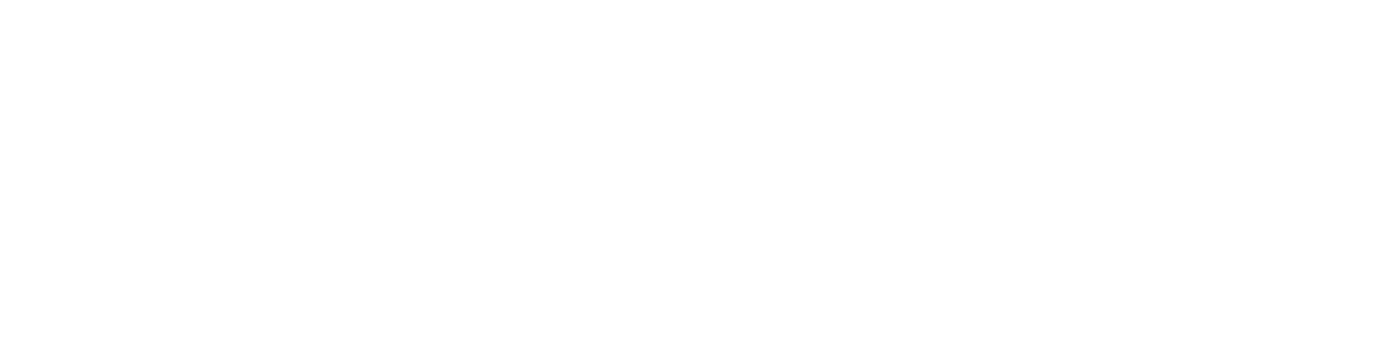

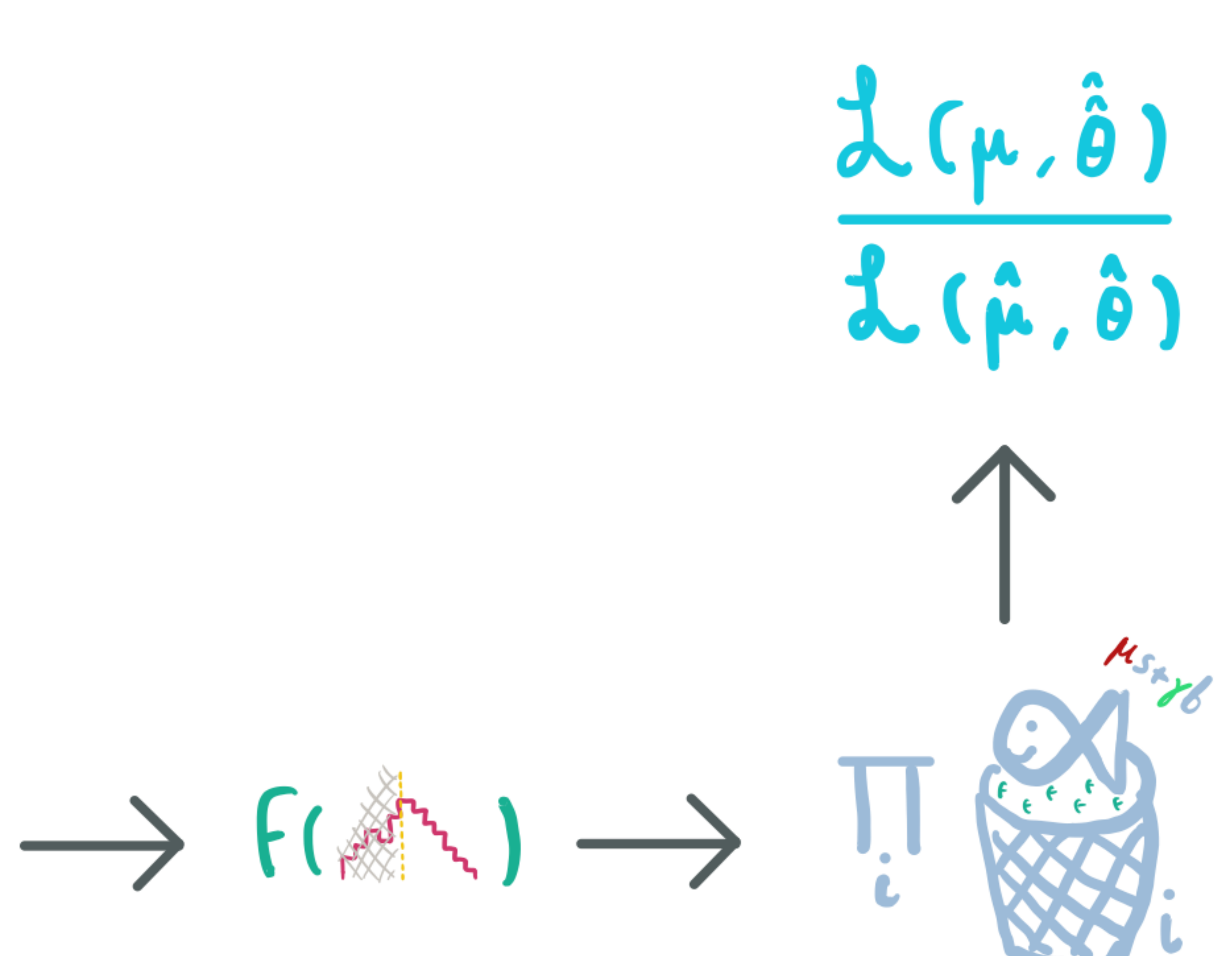

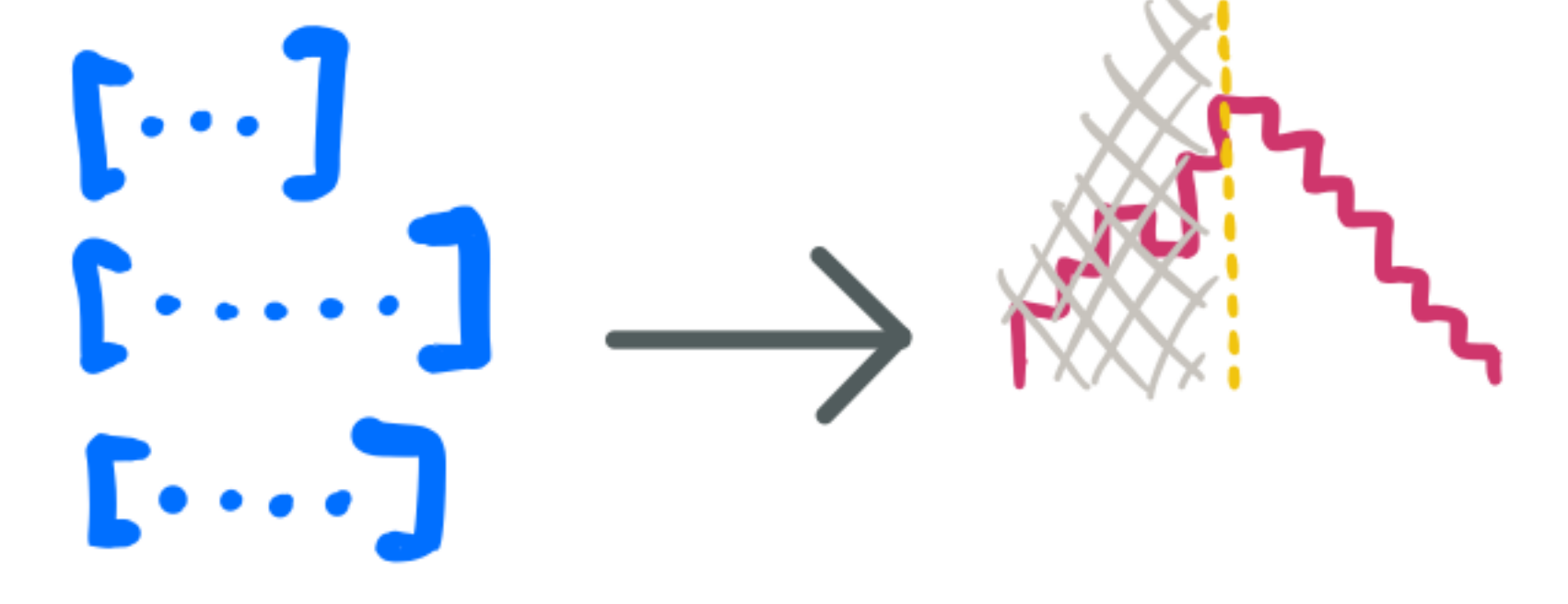

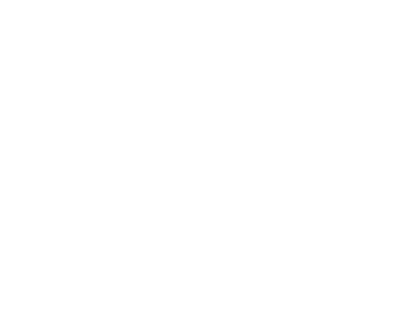

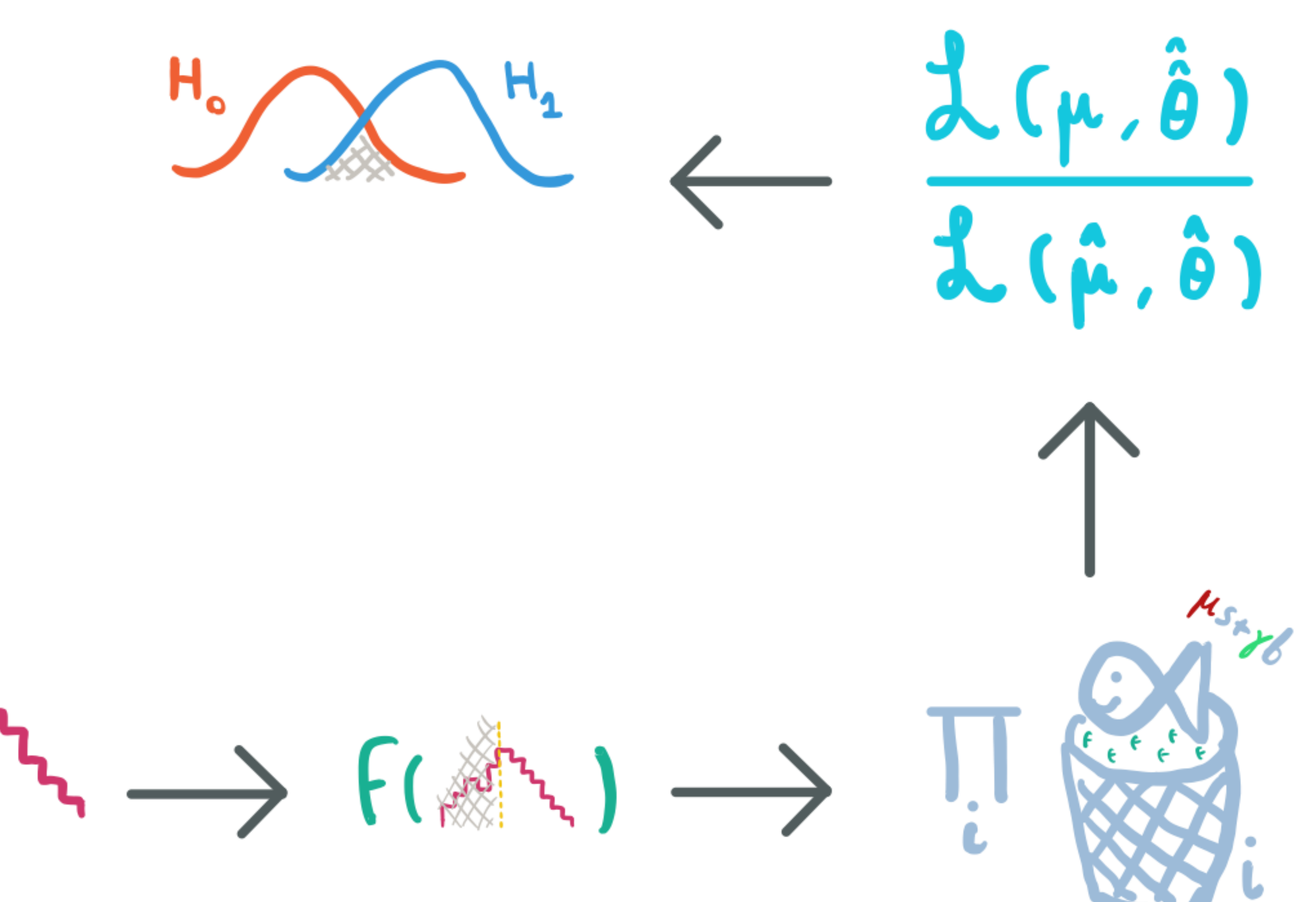

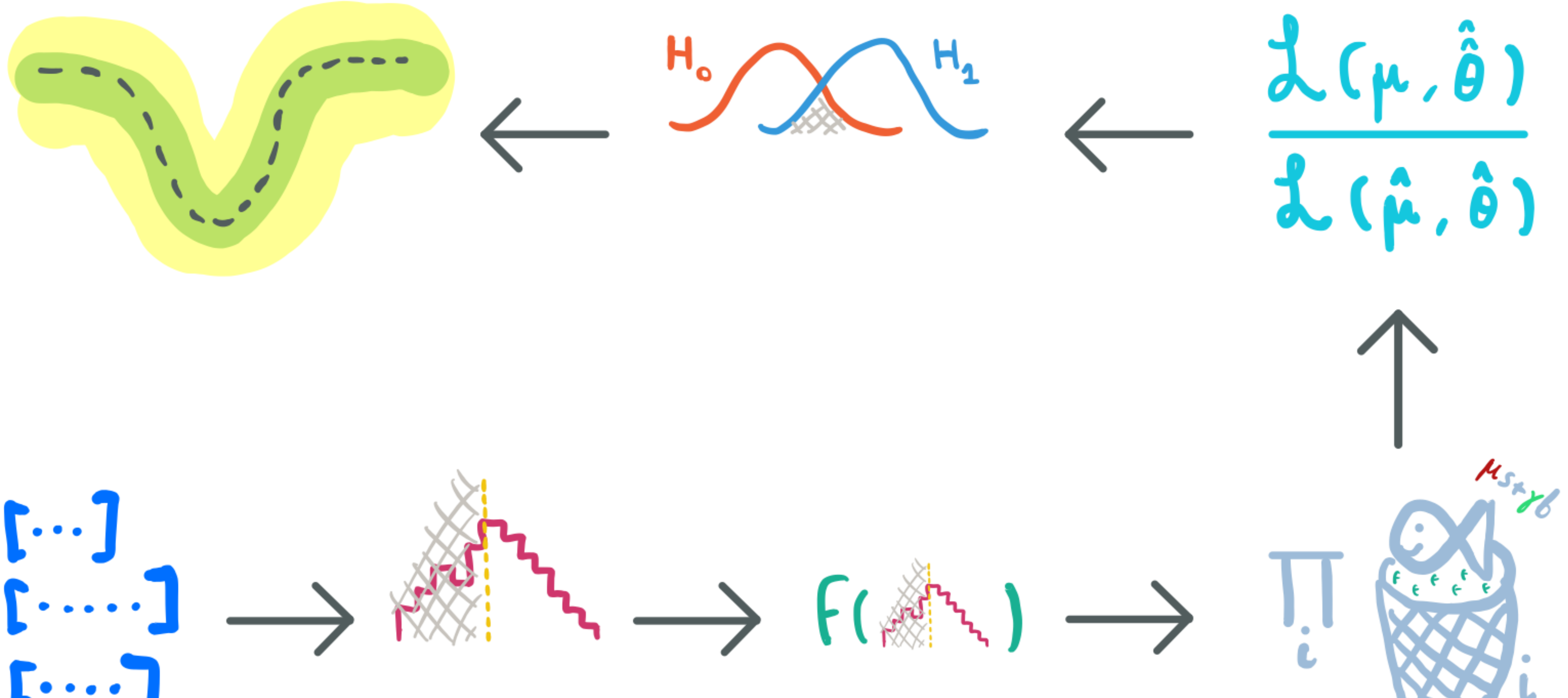

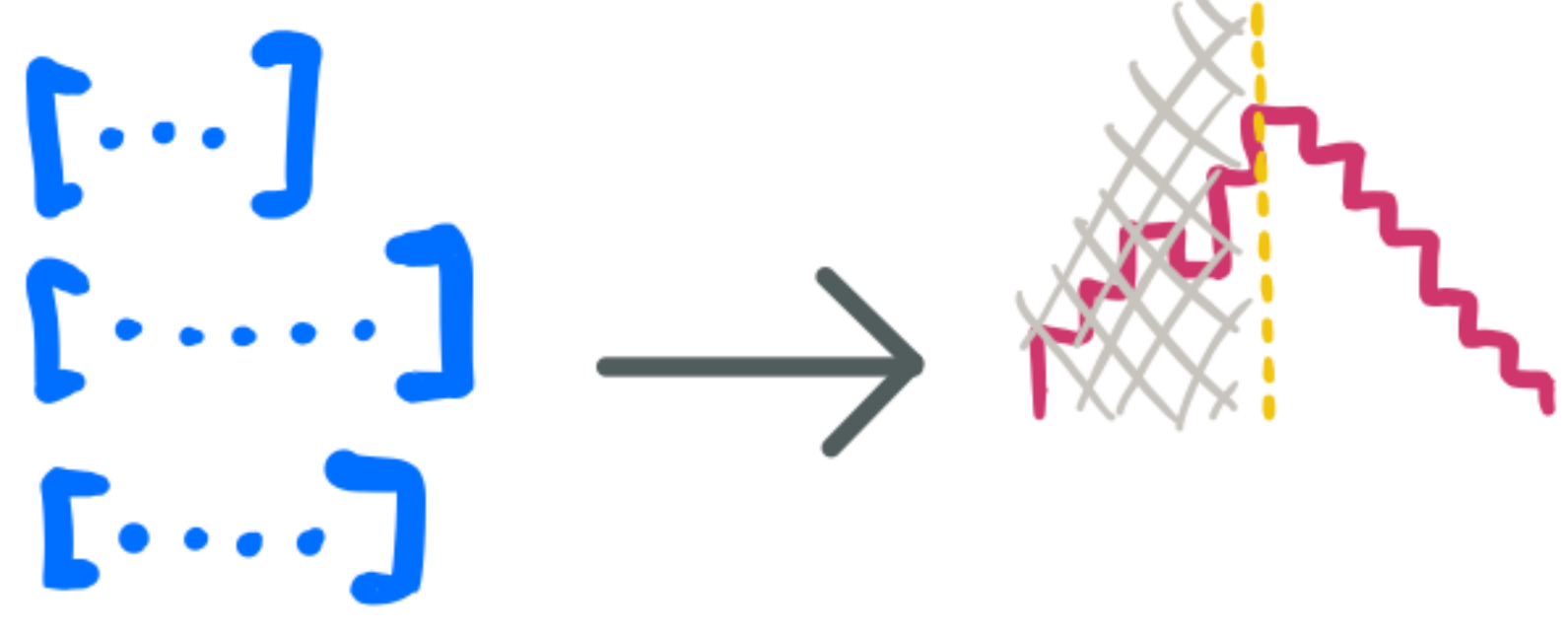

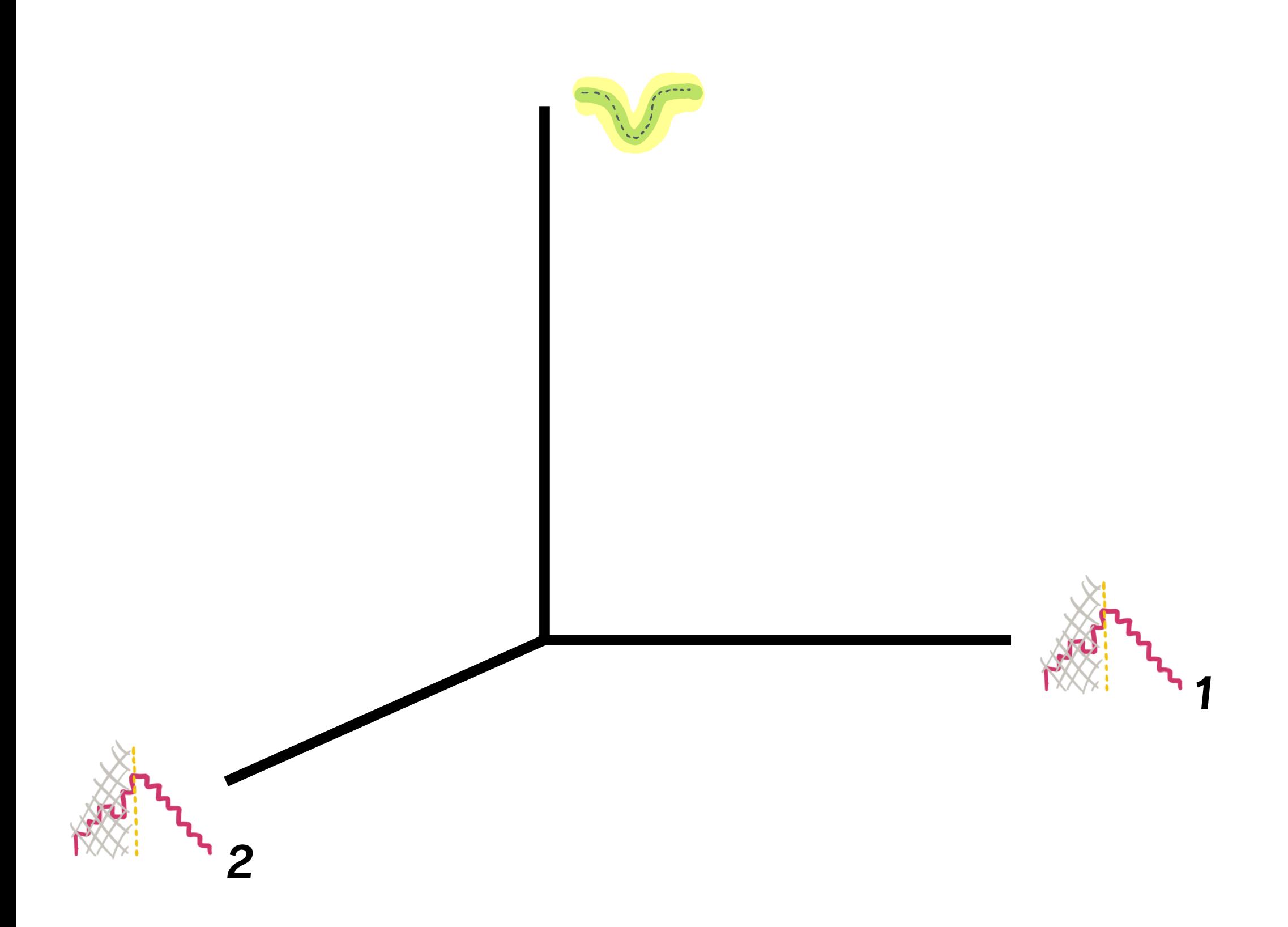

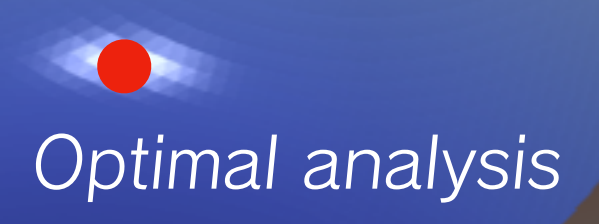

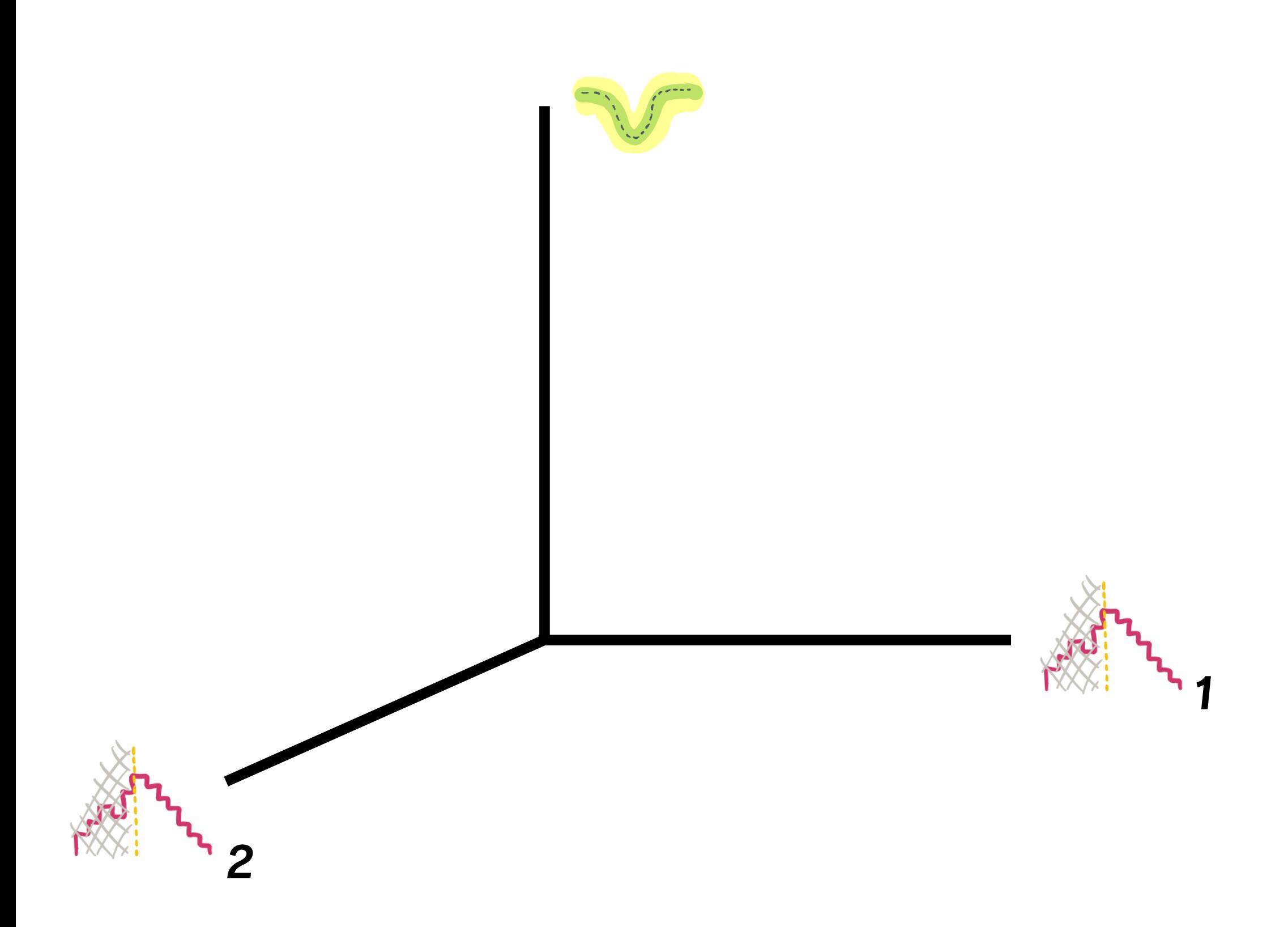

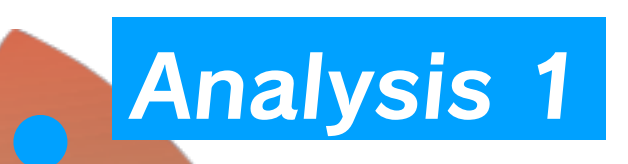

# Optimal analysis

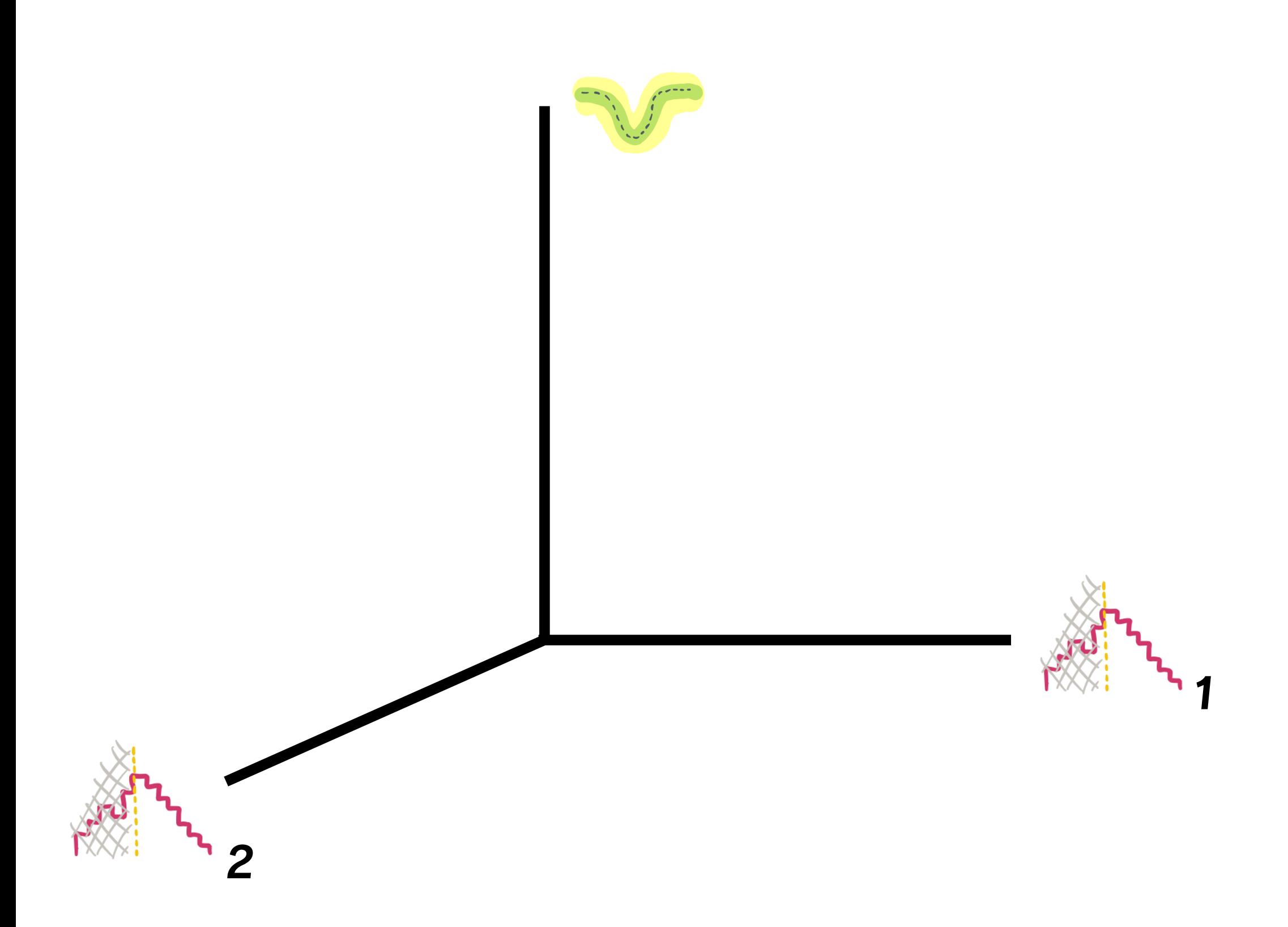

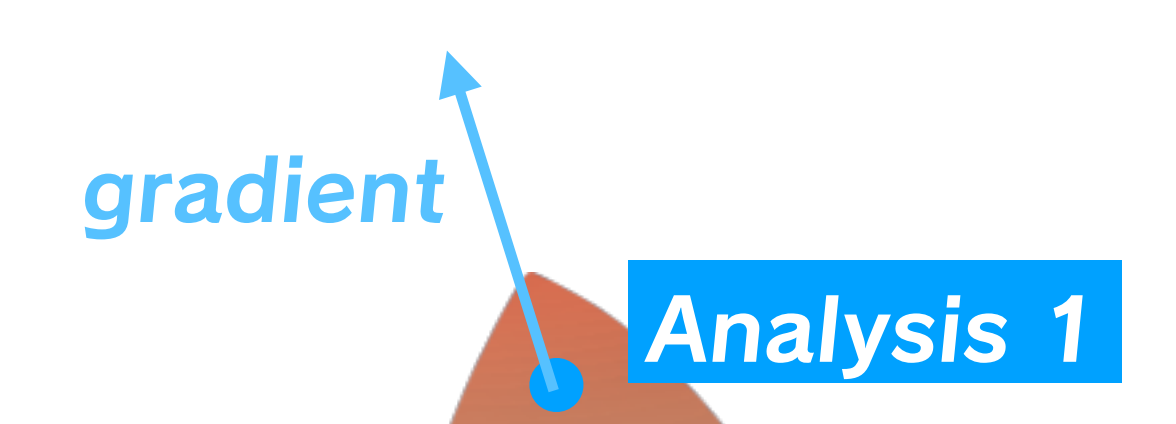

Optimal analysis

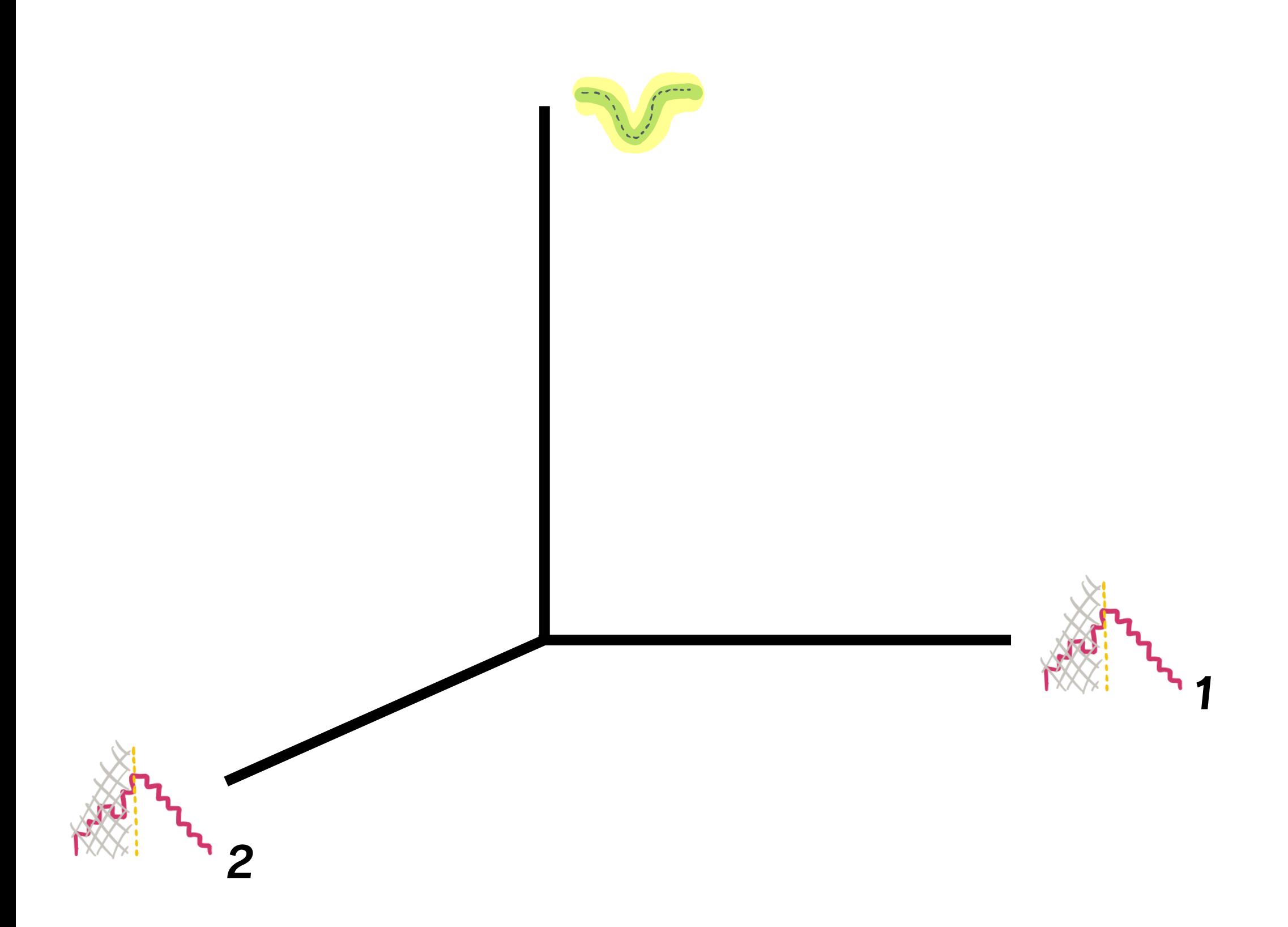

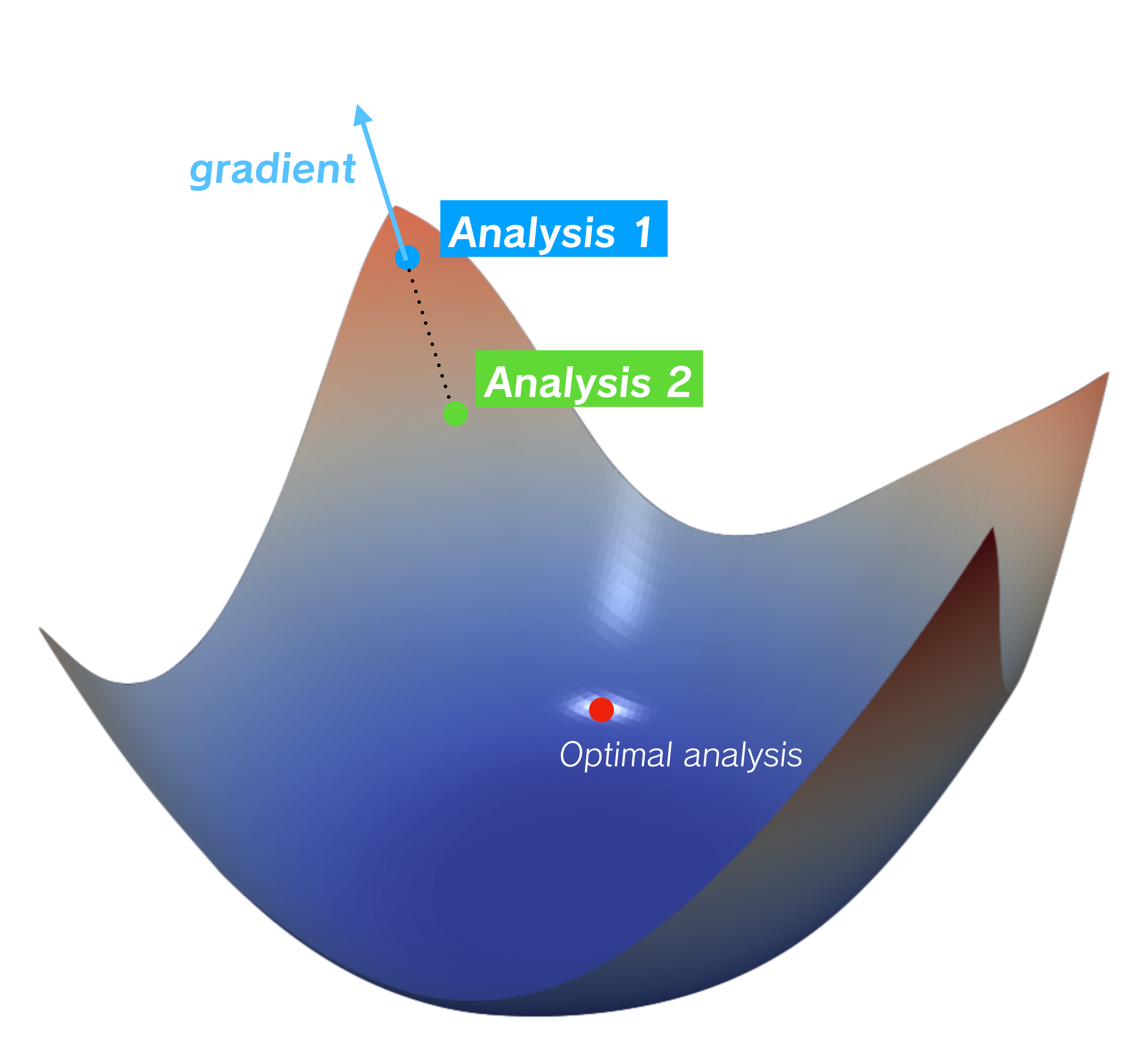

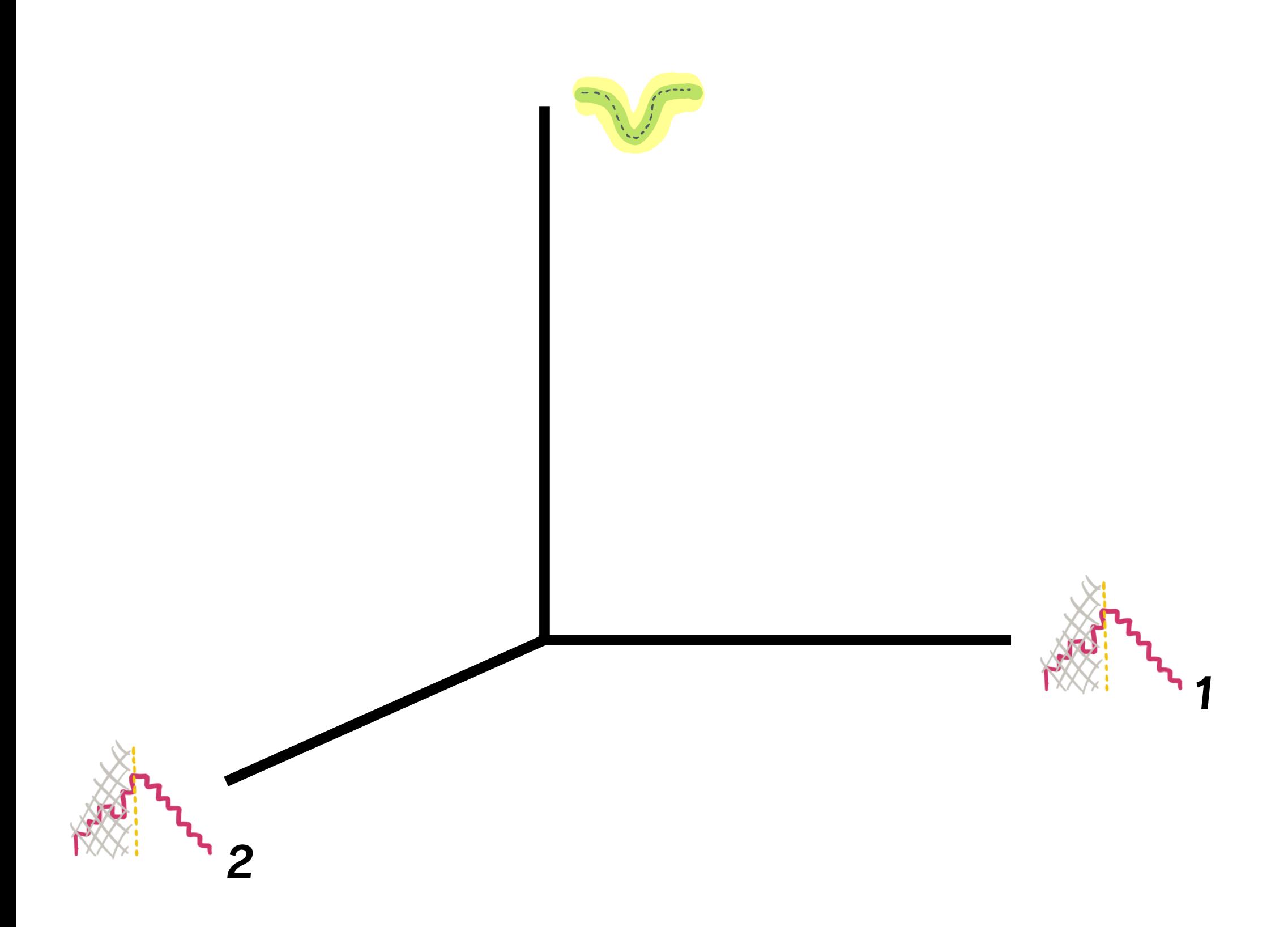

# **Analysis 1 gradient Analysis 2** Optimal analysis

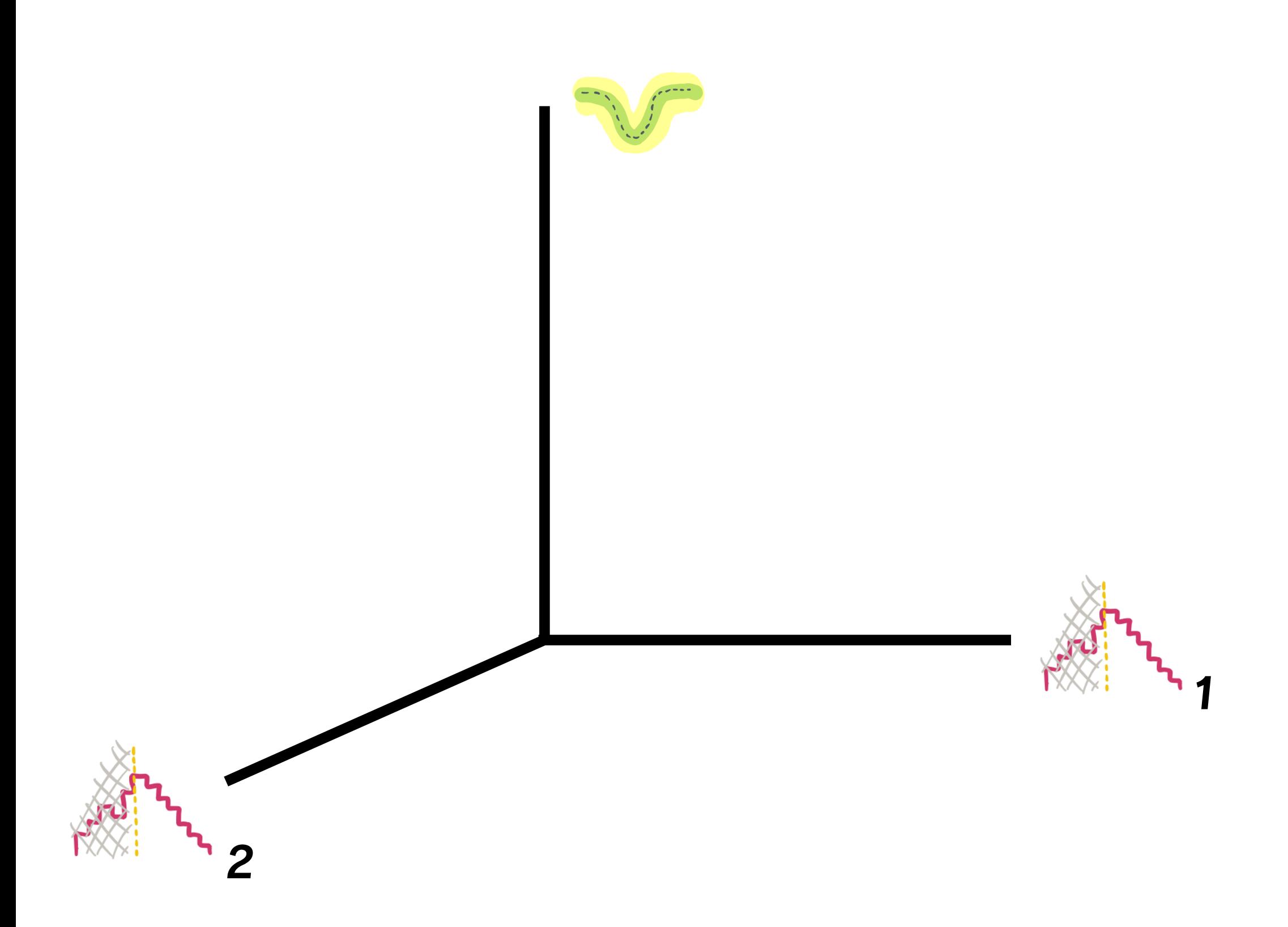

### **Analysis 1**

### Analysis 2 gradient

# **Analysis 3**

### Optimal analysis

# etc...

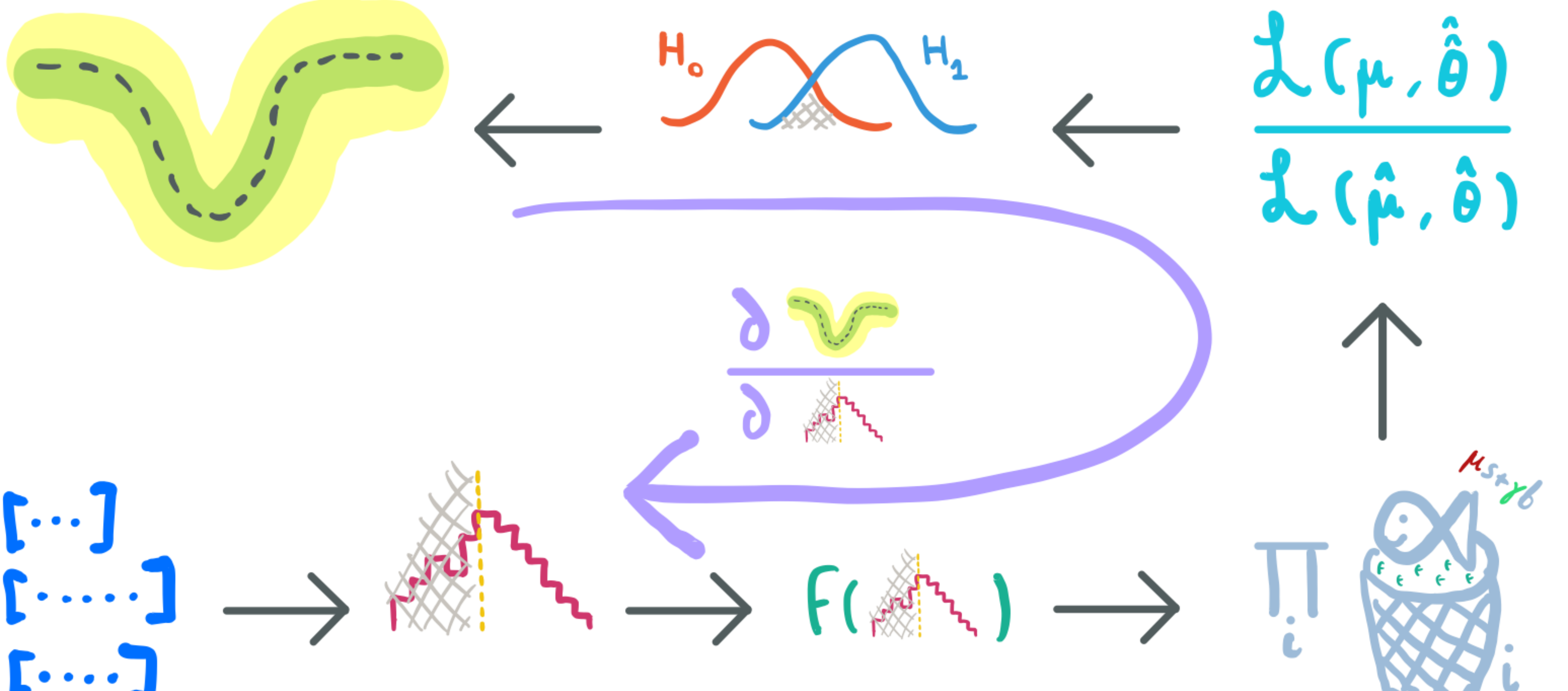

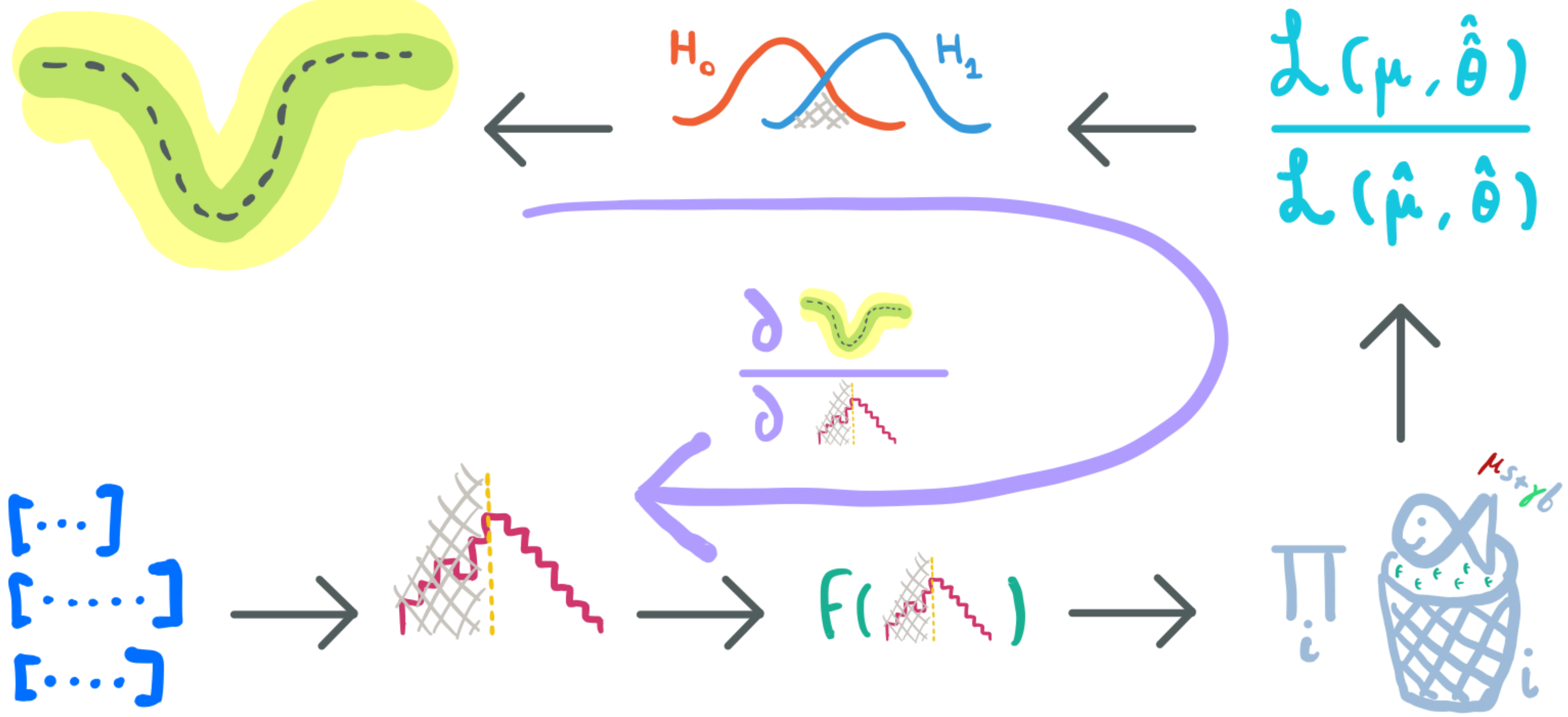

# In practice: 1D cut

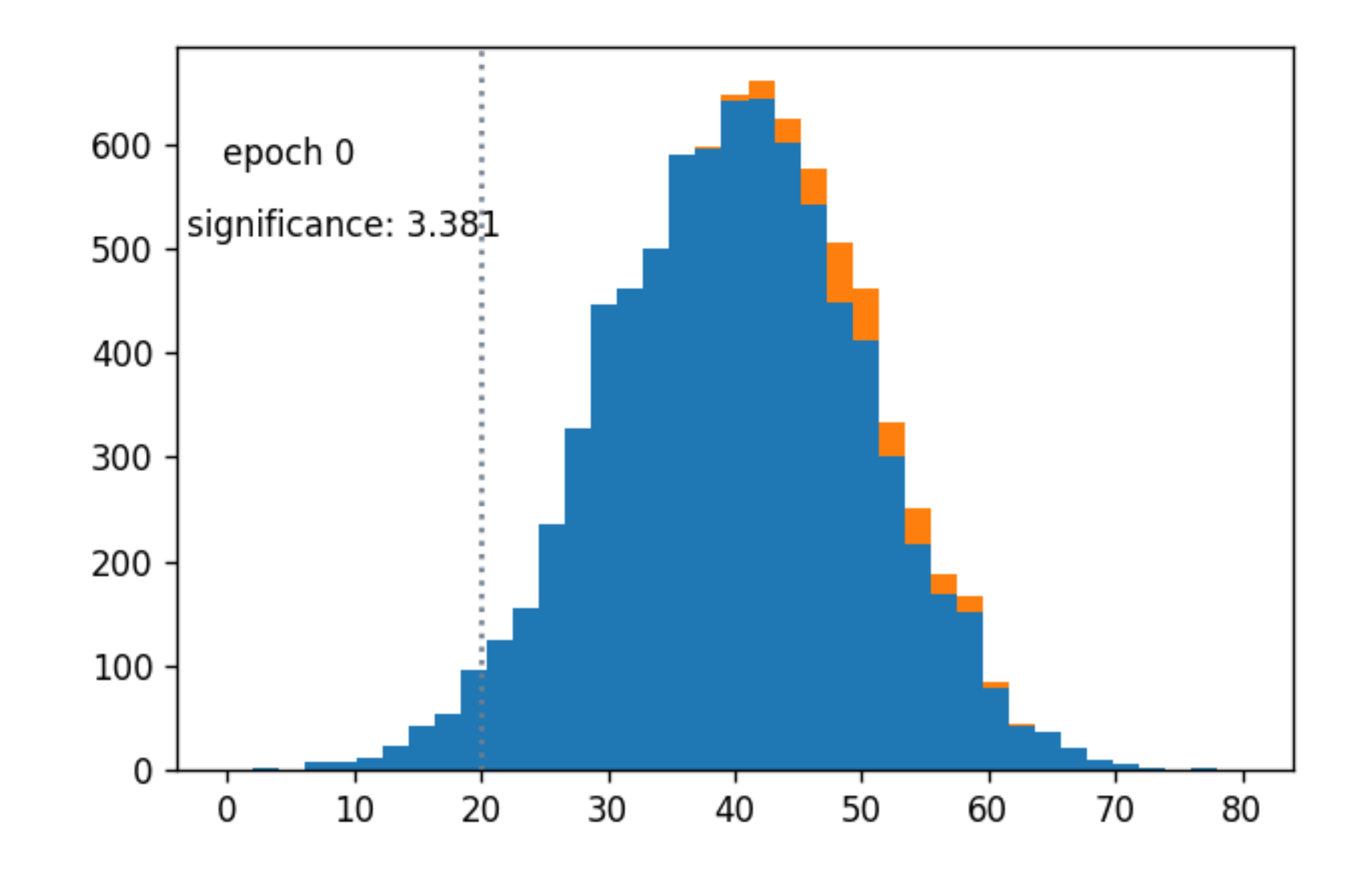

### Takes steps with

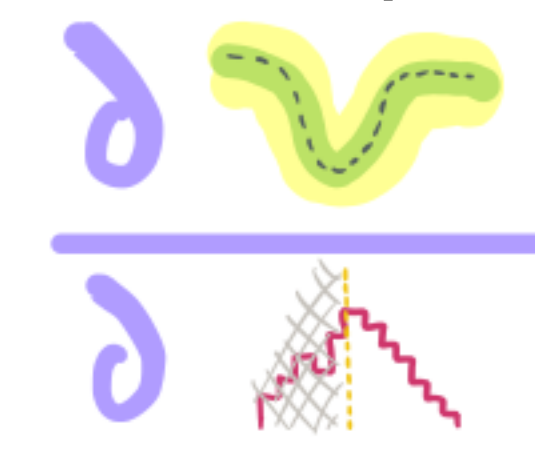

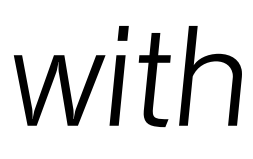

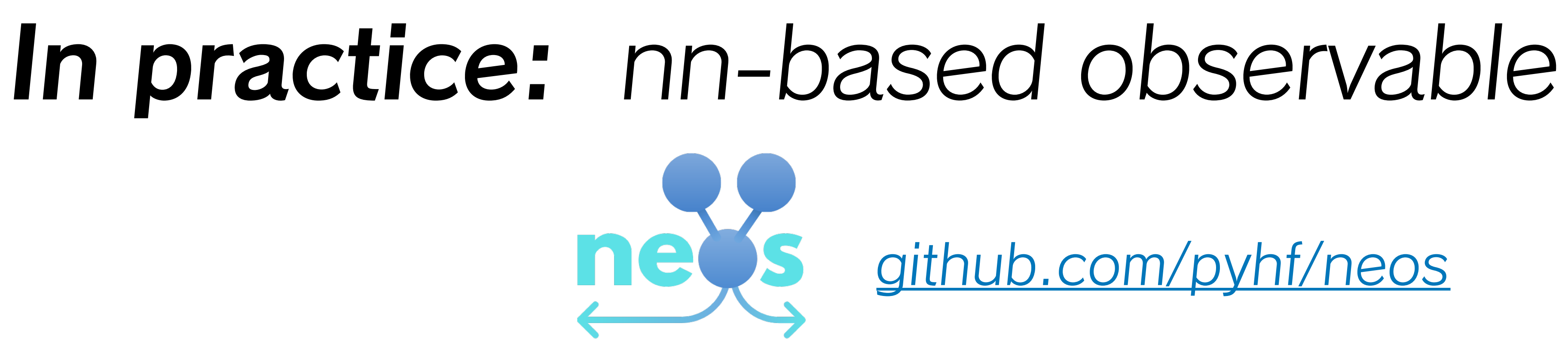

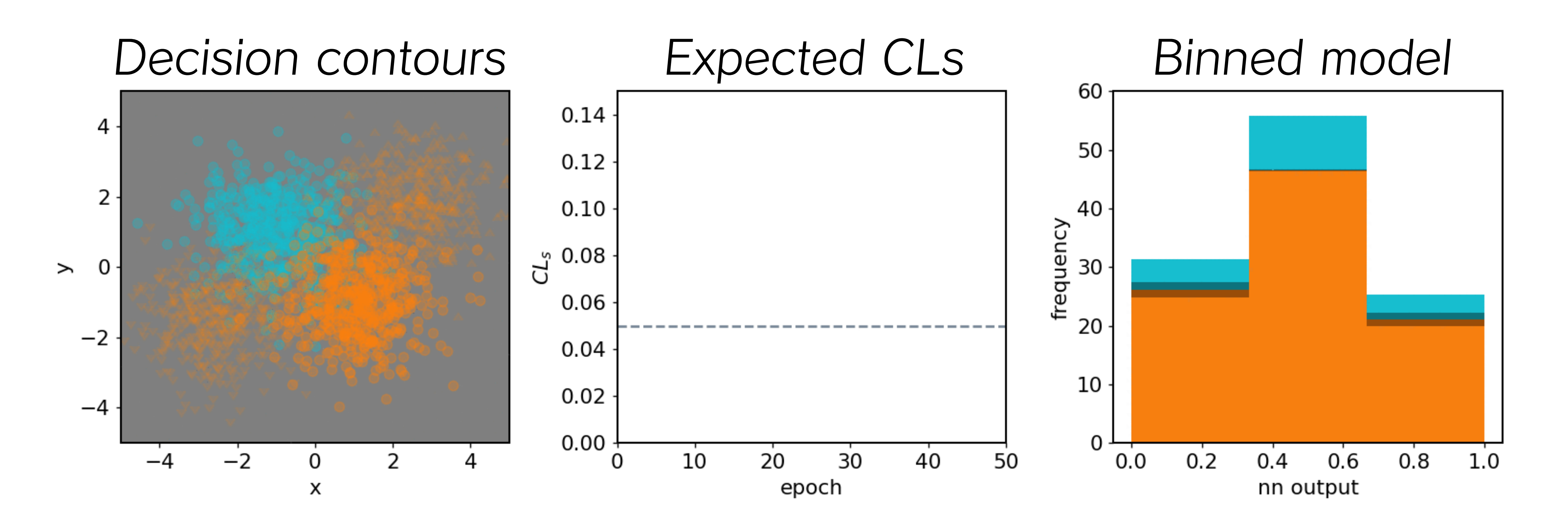

[github.com/pyhf/neos](https://github.com/pyhf/neos)

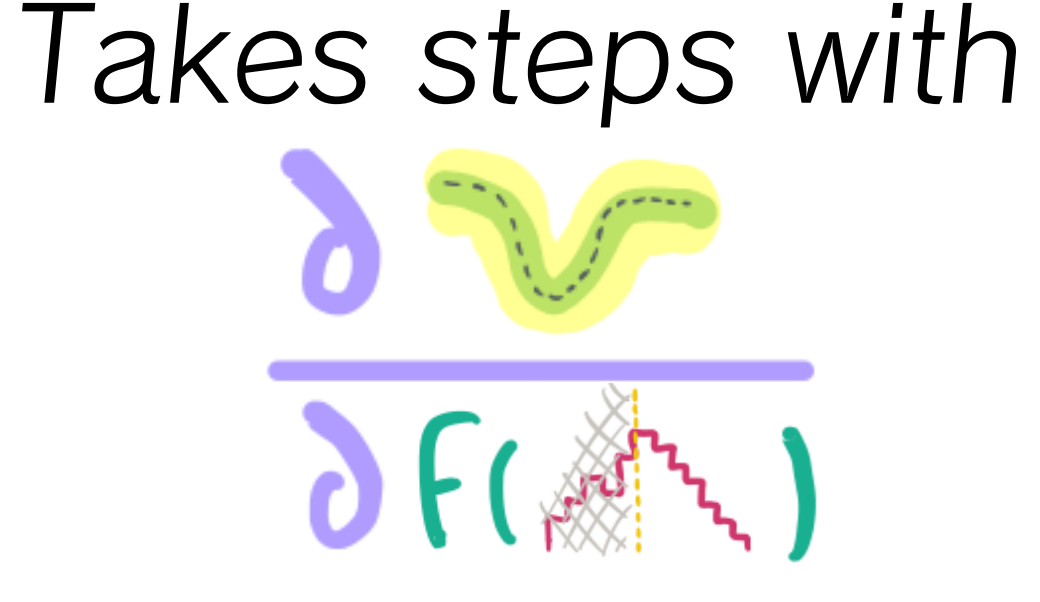

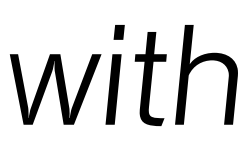

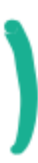

# **Why should you care?**

- Train stuff directly on the physics goals instead of compromising with other loss functions
- 'Systematics-aware' learning
- Automated optimization means

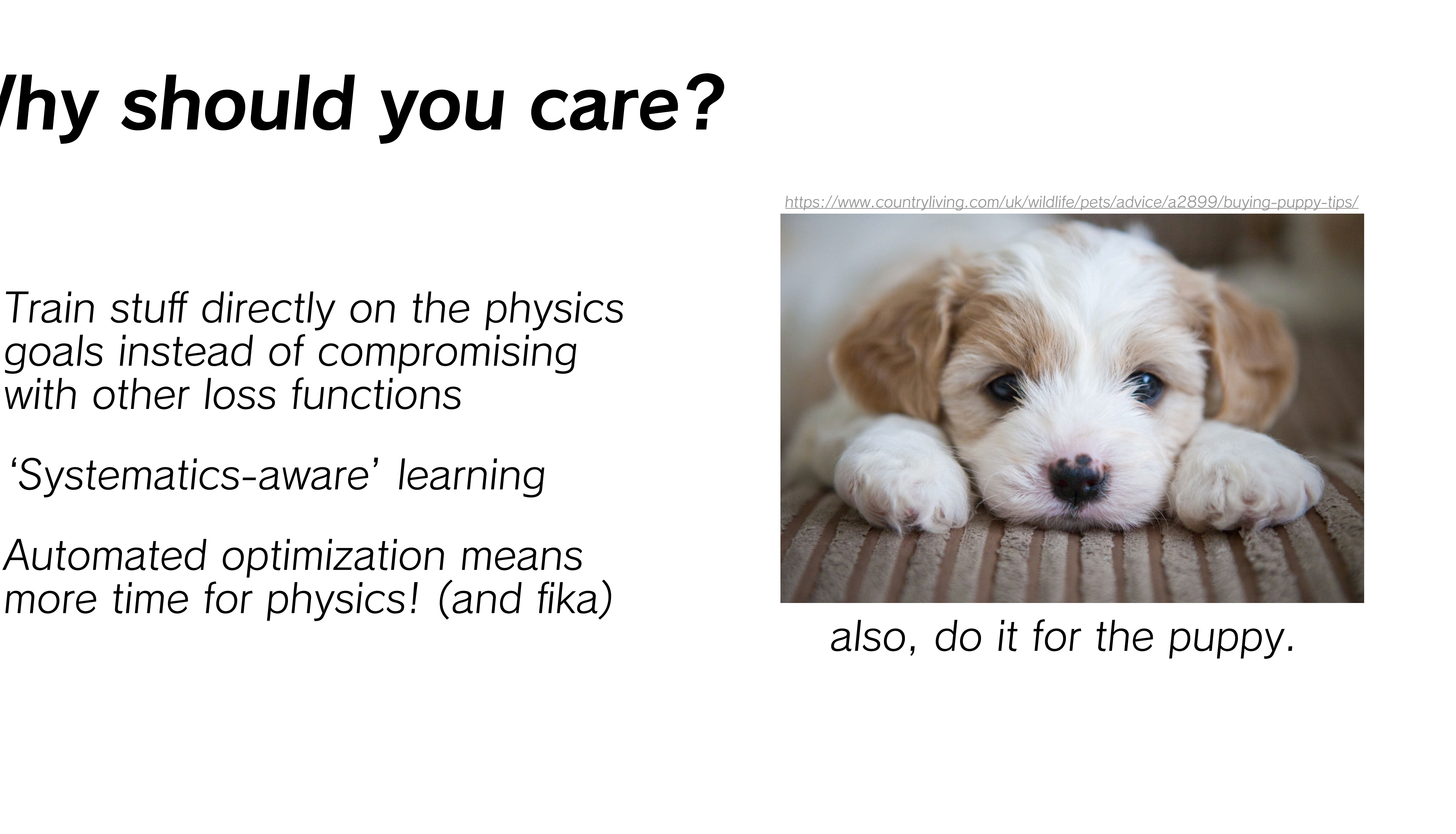

# **Wanna join for the ride?** You can **:)**

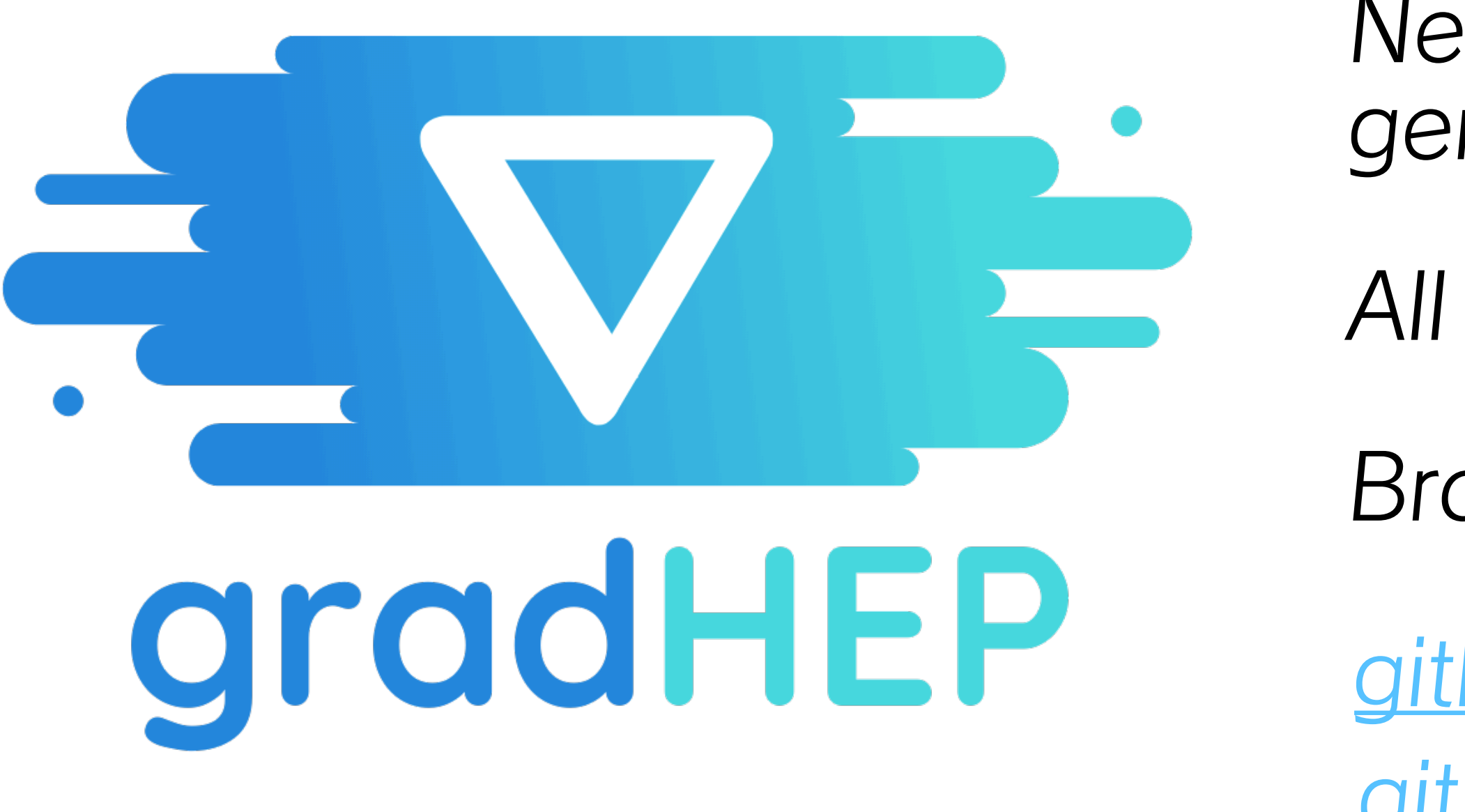

- New effort to make this more general has just started!
- All contributions welcome!
- Browse the issues & material here:
- [github.com/gradhep/center/](https://github.com/gradhep/center/) [github.com/gradhep/smooth/](http://github.com/gradhep/smooth)